### **Tartalomjegyzék**

- [1 Max, min keresése](http://wiki.math.bme.hu#Max.2C_min_keres.C3.A9se)
- [2 Határérték, derivált](http://wiki.math.bme.hu#Hat.C3.A1r.C3.A9rt.C3.A9k.2C_deriv.C3.A1lt)
- [3 Gráfok](http://wiki.math.bme.hu#Gr.C3.A1fok)
- [4 Bináris keres?fák](http://wiki.math.bme.hu#Bin.C3.A1ris_keres.C5.91f.C3.A1k)
- [5 Rekurzív algoritmus](http://wiki.math.bme.hu#Rekurz.C3.ADv_algoritmus)
- [6 Egy klasszikus rekurzió példa](http://wiki.math.bme.hu#Egy_klasszikus_rekurzi.C3.B3_p.C3.A9lda)
- [7 A két Fibonacci-megoldó függvény](http://wiki.math.bme.hu#A_k.C3.A9t_Fibonacci-megold.C3.B3_f.C3.BCggv.C3.A9ny_fut.C3.A1sidejei:) [futásidejei:](http://wiki.math.bme.hu#A_k.C3.A9t_Fibonacci-megold.C3.B3_f.C3.BCggv.C3.A9ny_fut.C3.A1sidejei:)

### **Max, min keresése**

Maximumot vagy minimumot is kereshetünk numerikusan. Ez is feltételezi, hogy a bemenet egy egyváltozós folytonos függvény, és egy lokális maximumot keres meg közelít?leg.

```
find local maximum(start, end)
find_local_minimum(start, end)
```
# **Határérték, derivált**

Kiszámíthatjuk egy kifejezés határértékét egy pontban, vagy a deriváltját, határérték.

#### Határérték:

```
sage: ((2**x - 1)/sin(x)). limit(x = 0)
log(2)
```
#### Derivált:

```
sage: (2**x - 1). derivative (x)2^x \times 1og(2)
```
#### Ellen?rzés:

```
sage: (2**x - 1).derivative(x).subs(x=0)
log(2)
```
# **Gráfok**

Gráf: csúcsok (nodes), és a csúcsokat összeköt? élek(edges) halmaza. Például:

#### [Gráf1](http://wiki.math.bme.huhttps://docs.google.com/open?id=0Bwk5mjaCfPlVRUtpYWVWaDk4OGs)

 $V = 1, 2, 3, 4, 5, 6$ 

 $E = (1,2)$ ,  $(1,5)$ ,  $(2,3)$ ,  $(2,5)$ ,  $(3,4)$ ,  $(4,5)$ ,  $(4,6)$ 

Python-ban a legegyszer?bben egy szótárban tárolhatjuk a gráfokat.

 $G = \{ '1' : [ '2', '5'] , \text{ } Gr\acute{a}f2 \}$  $'2'$  : ['3', '5'],  $'3'$  : ['4'],  $'4'$  : ['5', '6']}

#### Gráfok 1

Ha irányítatlan gráfot szeretnénk, akkor mindkét irányítással vegyük fel az éleket!

Sage-ben létezik egy Graph osztály. A Graph objektumok segítségével irányítatlan gráfokkal dolgozhatunk.

```
sage: G = Graph({'1': ['2', '5'],
     '2': ['3', '5'],
     '3': ['4'],
     '4': ['5', '6']})
sage: G
Graph on 6 vertices
```
## **Bináris keres?fák**

A bináris keres?fa (binary search tree, BST) olyan adatstruktúra, amely a következ? tulajdonságokkal rendelkezik:

- bármely csúcs alatti bal részfa csak a csúcsnál kisebb kulcsú elemeket • tartalmaz

- bármely csúcs alatti jobb részfa csak a csúcsnál nagyobb kulcsú elemeket •

**[BST](http://wiki.math.bme.huhttps://docs.google.com/open?id=0Bwk5mjaCfPlVZ01uQ0ZXNmJQYUk)** 

tartalmaz • - a bal és jobboldali részfa is bináris keres?fa

## **Rekurzív algoritmus**

A rekurzív algoritmusok három fontos összetev?je:

- Alapeset: a legegyszer?bb, redukált eset, amire triviális a megoldás és visszatérhetünk vele
- Általános eset: ezt eggyel egyszer?bb esetre kell visszavezetni
- Bizonyítani kell, hogy az általános esetb?l mindig el fogjuk érni valamelyik alapesetet (különben végtelen rekurzió lehet!)

Bináris keres?fa rekurzív bejárása. Keressük meg, hogy van-e a fában 5 kulcsú elem!

- A gyökért?l (legfels? elem) indulunk
- ha megtaláltuk a keresett kulcsot, visszatérünk (els? alapeset)
- ha levélhez értünk, visszatérünk (második alapeset)

```
ha a keresett kulcs kisebb, mint az aktuális csúcs értéke, akkor balra megyünk lefelé, ha
• 
 nagyobb, akkor jobbra
```

```
def search_bst(tree, node, key):
    if node == key: # 1. alapeset: megvan
         return True
     if node not in tree: # 2. alapeset: nincs
        return False
     # rekurzív hívás balra vagy jobbra
     (left, right) = tree[node]
     if node > key:
        return search_bst(tree, left, key)
     else:
         return search_bst(tree, right, key)
```
**[BST](http://wiki.math.bme.huhttps://docs.google.com/open?id=0Bwk5mjaCfPlVZ01uQ0ZXNmJQYUk)** 

# **Egy klasszikus rekurzió példa**

Fibonacci sorozat:

1, 1, 2, 3, 5, 8, 13, 21, 34, 55, ...

Feladat: írjunk Sage függvényt, ami visszaadja az n-edik Fibonacci-számot!

Megoldás: Rekurzióval a legegyszer?bb a kód

```
def fibo_r(n):
    if n==1 or n==2:
        return 1
    else:
       return fibo r(n-1) + fibo r(n-2)
```
Jobb megoldás: a ciklusok hatékonyabbak! (Hosszabb kód)

```
def fibo_for(n):
     if n==1 or n==2:
        return 1
    a=1; b=1f=a+b for i in range(n-3):
        a=b
       h = ff=a+b return f
```
# **A két Fibonacci-megoldó függvény futásidejei:**

#### **Bemenet (n) For ciklussal Rekurzióval**

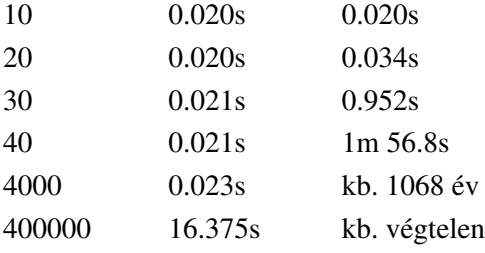

További olvasnivalók

(nem kell tudni, de hasznos és érdekes):

- Bináris keres?fa: [http://en.wikipedia.org/wiki/Binary\\_search\\_tree](http://wiki.math.bme.huhttp://en.wikipedia.org/wiki/Binary_search_tree)
- Fibonacci számok: [http://en.wikipedia.org/wiki/Fibonacci\\_number](http://wiki.math.bme.huhttp://en.wikipedia.org/wiki/Fibonacci_number)
- Algoritmusok futásidejér?l: [http://en.wikipedia.org/wiki/Time\\_complexity](http://wiki.math.bme.huhttp://en.wikipedia.org/wiki/Time_complexity) [http://en.wikipedia.org/wiki/Big\\_O\\_notation](http://wiki.math.bme.huhttp://en.wikipedia.org/wiki/Big_O_notation)